# **MOOC Init. Prog. C++ Exercices semaine 5**

# **Exercice 15 : Échauffement avec les tableaux dynamiques (niveau 1)**

Cet exercice correspond à [l'exercice](http://www.ppur.org/en/product/118/9782880749781/C++ par la pratique) n°17 (page 55 et 218) de l'ouvrage *C++ par la pratique* (3<sup>e</sup> édition, PPUR).

**Rappel :** Pour utiliser le type **vector**, il faut inclure la librairie définissant ce type, au moyen de la directive :

#include <vector>

En vous aidant si nécessaire d'un programme, répondez aux questions suivantes :

**A :** Quelles valeurs contient le tableau tab après l'exècution des lignes suivantes ? Expliquez.

```
int const taille(10);
vector<int> tab;
for (size t i(0); i < taille; ++i) {
    tab.push_back(tab.size());
}
```
# **B** : Que fait la fonction f suivante ?

```
void f(vector<int>& tab, vector<int>& tab2)
{
    for (int i(0); i < tab.size(); ++i) {
       tab2.push back(tab[0]);
    }
}
```
# **Exercice 16 : produit scalaire (tableaux dynamiques, niveau 1)**

Cet exercice correspond à [l'exercice](http://www.ppur.org/en/product/118/9782880749781/C++ par la pratique) n°18 (pages 55 et 218) de l'ouvrage *C++ par la pratique* (3 <sup>e</sup> édition, PPUR).

Écrivez un programme scalaire.cc qui calcule le produit scalaire de deux vecteurs, **implémenté au moyen de** *tableaux dynamiques*.

Votre programme devra utiliser (entre autres) les éléments suivants :

- deux variables de type tableau dynamique de réels ;
- une fonction qui calcule le produit scalaire : double scalaire(vector<double> u, vector<double> v);

# **Méthode :**

- demander à l'utilisateur d'entrer n, la taille effective des vecteurs.
- demander à l'utilisateur les composantes (v1  $_{0}...$  v1<sub>n-1</sub>, v2  $_{0}...$  v2<sub>n-1</sub>) des vecteurs v1 et v2.
- appeler la fonction  $\text{scalar}(\dots)$  pour calculer le produit scalaire de v1 et v2.
- afficher le résultat.

### **Rappel :**

Le produit scalaire de *a* par *b* est:  $a.b = a_1 * b_1 + a_2 * b_2 + ... + a_n * b_n$ 

Exemple:  $a = (5, 3, -1)$   $b = (2, 1, 2)$   $a.b = 11$ 

# **Exercice 17 : Multiplication de matrices (tableaux dynamiques, niveau 2)**

Cet exercice correspond à [l'exercice](http://www.ppur.org/en/product/118/9782880749781/C++ par la pratique) n°20 (pages 57 et 222) de l'ouvrage *C++ par la pratique* (3 <sup>e</sup> édition, PPUR).

On cherche ici à écrire un programme mulmat.cc qui calcule la multiplication de deux matrices (rappel ci-dessous).

**Vous utiliserez pour représenter la matrice un** *tableau dynamique de tableaux dynamiques de doubles* **.**

#### **Déclarations :**

dans main(), déclarez deux matrices M1 et M2.

#### **Fonctions :**

• la fonction de prototype

```
vector<vector<double>> lire matrice();
```
qui lit depuis le clavier les éléments d'une matrice (après avoir demandé sa taille) et retourne la matrice résultante. • la fonction de prototype

```
vector<vector<double>> multiplication(const vector<vector<double>>& Mat1,
                                      const vector<vector<double>>& Mat2);
```
qui multiplie deux matrices de tailles et renvoie le résultat.

• la fonction de prototype

void affiche matrice(const vector<vector<double>> M);

qui affiche le contenu d'une matrice ligne par ligne.

### **Méthode :**

- lire depuis le clavier les dimensions **l1** (nombre de lignes) et **c1** (nombre de colonnes) de la première matrice M1
- lire le contenu de M1.
- De même, lire les dimensions puis le contenu de la seconde matrice M2.
- Vérifier que le nombre de lignes de M2 est identique au nombre de colonnes de M1.
- Dans le cas contraire, afficher un message d'erreur « Multiplication de matrices impossible ! ». • Effectuer la mutliplication des matrices :  $M = M1*M2$ :
	- Les dimensions de M sont : l1 (nombre de lignes) et c2 (nombre de colonnes).

$$
\text{ o} \text{ l'élément } \mathrm{M_{i,j}} \text{ est défini par } M_{ij} = \sum_{k} M 1_{ik} \times M 2_{kj}
$$

afficher le résultat ligne par ligne.

## **Exemple d'utilisation :**

```
Saisie d'une matrice :
 Nombre de lignes : 2
 Nombre de colonnes : 3
 M[1,1]=1M[1,2]=2M[1,3]=3M[2,1]=4M[2,2]=5M[2,3]=6Saisie d'une matrice :
 Nombre de lignes : 3
 Nombre de colonnes : 4
 M[1,1]=1M[1,2]=2M[1,3]=3
```
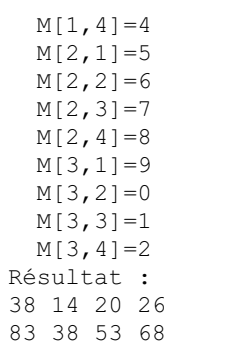

 $\overline{\phantom{a}}$